# E6Tensors: A Mathematica Package for  $\mathrm{E}_6$ **Tensors**

Thomas Deppisch<sup>[1](#page-0-0)</sup>

Institut für Theoretische Teilchenphysik, Karlsruhe Institute of Technology Engesserstraße 7, D-76131 Karlsruhe, Germany

#### Abstract

We present the Mathematica package E6Tensors, a tool for explicit tensor calculations in  $E_6$  gauge theories. In addition to matrix expressions for the group generators of  $E_6$ , it provides structure constants, various higher rank tensors and expressions for the representations  $27, 78, 351$  and  $351'$ . This paper comes along with a short manual including physically relevant examples. I further give a complete list of gauge invariant, renormalisable terms for superpotentials and Lagrangians .

<span id="page-0-0"></span><sup>&</sup>lt;sup>1</sup>E-mail: thomas.deppisch@kit.edu

### Program Summary

Author: Thomas Deppisch Title: E6Tensors Licence: GNU LGPL Programming language / external routines: Wolfram Mathematica 8-10 Operating system: cross-platform Computer architecture: x86, x86 64 RAM: > 1 GB RAM recommended Current version: 1.0.0 Web page: <http://e6tensors.hepforge.org> Contact: thomas.deppisch $@kit.edu$  — for bugs, possible improvements and questions

### 1 Introduction

The exceptional Lie group  $E_6$  may be a suitable candidate for describing fundamental sym-metries in particle physics [\[1\]](#page-14-0). In the discussion of  $E_6$ , most authors rely on abstract group theoretic methods. Besides, there is a paper by Kephart and Vaughn [\[2\]](#page-14-1) that describes the generators of  $E_6$  in terms of its maximal subgroup  $SU(3) \times SU(3) \times SU(3)$ . In practice, applying these methods may be cumbersome. For writing down Lagrangians and superpotentials of such models it is useful to have explicit expressions for irreducible representations and invariants, preferably in a way suited for computer use. To our knowledge, such a tool is still missing in the literature and the package E6Tensors tries to fill this gap.

Our package provides such explicit expressions for the represenations  $27, 78, 351, 351'$  as well as structure constants and higher rank tensors. **E6Tensors** enables the user to study Lagrangians and superpotentials including the aforementioned representations explicitly by components.

The outline of the paper is the following: In Section [2,](#page-1-0) we state the transformation law for the fundamental representation 27. From that we construct the matrix expressions for the 78 group generators forming the adjoint representation 78. Then it is possible to compute the (symmetric) structure constants and other properties of the matrix generators. Since higherorder tensors can be built from the tensor products of (anti-)fundamental representations, we derive expressions for the irreducible representations **351** and **351'** in Section [3.](#page-5-0) Section [4](#page-7-0) then provides a small manual for the Mathematica package including some remarks and examples. A summary of possible gauge invariant terms in superpotentials and Lagrangians can be found in Appendix [A.](#page-11-0)

## <span id="page-1-0"></span>2 Matrix Expressions for the Group Generators

In [\[2\]](#page-14-1), the authors give a prescription how the fundamental representation can be expressed as three  $3 \times 3$  matrices L, M, N and how the group generators act on them. We briefly revise that prescription and point out that we performed the calculations described there using symbolic manipulation in Mathematica. Throughout the paper we use Greek indices for the fundamental representation of  $E_6$ 

<span id="page-2-2"></span>
$$
\mu, \nu, \rho, \dots = 1, \dots, 27. \tag{1}
$$

For the adjoint representation we use Latin indices  $k, l, m, \ldots$ 

<span id="page-2-3"></span>
$$
k, l, m, \dots = 1, \dots, 78. \tag{2}
$$

For describing  $E_6$  by its maximal subgroup  $SU(3)_C \times SU(3)_L \times SU(3)_R$  we also use the  $SU(3)$ indices

$$
\alpha, \beta, \gamma, \ldots = 1, 2, 3. \tag{3}
$$

$$
a, b, c, \ldots = 1, 2, 3. \tag{4}
$$

$$
p, q, r, \ldots = 1, 2, 3. \tag{5}
$$

$$
A, B, C, \ldots = 1, \ldots, 8. \tag{6}
$$

#### 2.1 Transformation Law of the Fundamental Representation

With respect to its maximal subgroup  $SU(3)_C \times SU(3)_L \times SU(3)_R$ , the fundamental representation of  $E_6$  can be decomposed as

<span id="page-2-1"></span>
$$
27 \to (3,\bar{3},1) + (1,3,\bar{3}) + (\bar{3},1,3), \tag{7}
$$

and its adjoint representation can be decomposed as

<span id="page-2-0"></span>
$$
78 \to (8,1,1) + (1,8,1) + (1,1,8) + (3,3,3) + (\overline{3},\overline{3},\overline{3}).
$$
 (8)

First, the generators  $T^A$  of the three SU(3) subgroups corresponding to the first three representations in eq. [\(8\)](#page-2-0) can be represented by the eight Gell-Mann matrices  $\lambda^A/2$  and their action onto the three matrices  $(L, M, N)$  according to eq. [\(7\)](#page-2-1) can be expressed by

$$
T_C^A \left( L, M, N \right) = \left( \frac{1}{2} \lambda^A L, 0, -\frac{1}{2} N \lambda^A \right),
$$
  
\n
$$
T_L^A \left( L, M, N \right) = \left( -\frac{1}{2} L \lambda^A, \frac{1}{2} \lambda^A M, 0 \right),
$$
  
\n
$$
T_R^A \left( L, M, N \right) = \left( 0, -\frac{1}{2} M \lambda^A, \frac{1}{2} \lambda^A N \right).
$$
\n(9)

Second, there are the generators  $T^{\alpha ap}$  and  $\bar{T}^{\alpha ap}$  that mediate shifts between the matrices

 $L, M, N$ 

<span id="page-3-2"></span>
$$
T_{\alpha ap} L_{\beta}^{b} = \varepsilon_{\alpha\beta\gamma} \delta_{a}^{b} N_{p}^{\gamma}, \qquad \qquad \bar{T}^{\alpha ap} L_{\beta}^{b} = -\varepsilon^{abc} \delta_{\beta}^{\alpha} M_{c}^{p},
$$
  
\n
$$
T_{\alpha ap} M_{b}^{q} = \varepsilon_{abc} \delta_{p}^{q} L_{\alpha}^{c}, \qquad \qquad \bar{T}^{\alpha ap} M_{b}^{q} = -\varepsilon^{pqr} \delta_{b}^{a} N_{r}^{\alpha}, \qquad (10)
$$
  
\n
$$
T_{\alpha ap} N_{q}^{\beta} = \varepsilon_{pqr} \delta_{\alpha}^{\beta} M_{\alpha}^{r}, \qquad \qquad \bar{T}^{\alpha ap} N_{q}^{\beta} = -\varepsilon^{\alpha\beta\gamma} \delta_{q}^{p} L_{\gamma}^{a}.
$$

 $\delta_a^b$  is the Kronecker symbol and  $\varepsilon^{abc}$  the Levi-Civita symbol with  $\varepsilon_{123} = \varepsilon^{123} = 1$ . With these set of generators an infinitesimal, unitary  $E_6$  transformation reads

<span id="page-3-0"></span>
$$
U(u, v, w, x, y) = \mathbf{1} + i u_A T_C^A + i v_A T_L^A + i w_A T_R^A + i x_{\alpha ap} T^{\alpha ap} + i y_{\alpha ap} \bar{T}^{\alpha ap} + \dots \tag{11}
$$

In total,  $u_A$ ,  $v_A$ ,  $w_A$ ,  $x_{\alpha ap}$ ,  $y_{\alpha ap}$  are 78 parameters.

### 2.2 Explicit Matrix Expressions for the Group Generators

We now aim at writing the transformation in eq. [\(11\)](#page-3-0) with one set of 78 matrices  $_kT$  and parameters  $\varepsilon^k$  that act on a 27-dimensional vector  $\psi$ 

<span id="page-3-1"></span>
$$
U(\varepsilon) \psi = \left(1 + i \varepsilon^k \, kT + \dots \right) \psi. \tag{12}
$$

For that purpose, we rearrange the transformation parameters and the matrices  $L, M, N$  into column vectors in the following way:

$$
\psi = (L_{11}, L_{12}, ..., M_{11}, ..., N_{11}, ..., N_{33})^T
$$
  
\n
$$
\varepsilon = (u^1, u^2, ..., v^1, ..., w^1, ..., x^{111}, ..., y^{111}, ..., y^{333})^T.
$$
 (13)

By comparing coefficients in [\(11\)](#page-3-0) and [\(12\)](#page-3-1), the  $27 \times 27$  matrices  $kT$  can be constructed. To adjust the normalisation and obtain Hermiticity, we perform the following change of basis

$$
{}_{k}\tilde{T} = \frac{1}{2} \left( {}_{k}T + {}_{k+27}T \right),
$$
  
\n
$$
{}_{k}\tilde{T} = \frac{i}{2} \left( {}_{k}T - {}_{k+27}T \right),
$$
  
\n
$$
{}_{51} \le k < 78.
$$
  
\n(14)

The group generators are included in the Mathematica package as an  $78 \times 27 \times 27$  dimensional array called E6gen. They obey

$$
\operatorname{tr}\left(\,_{k}T\,_{l}T\right) = 3\,\,\delta_{kl} \tag{15}
$$

$$
\sum_{k=1}^{18} {}_{k}T {}_{k}T = \frac{26}{3} \mathbf{1}_{27}.
$$
 (16)

This sets the Dynkin index and the quadratic Casimir invariant to

 $70^{\circ}$ 

$$
C(27) = 3
$$
 and  $C_2(27) = \frac{26}{3}$ , (17)

satisfying the well-known identity

$$
C_2(R) = \frac{\dim(G)}{\dim(R)} C(R),\tag{18}
$$

for a representation  $R$  and the adjoint representation  $G$ . In addition to this consistency check,  $C(27)$  and  $C_2(27)$  match the same values Kephart and Vaughn state in their paper [\[2\]](#page-14-1).

By construction, the generators are ordered in the following way

$$
{}_{1}T\ldots {}_{8}T: \qquad SU(3)_{C}, \qquad (19)
$$

$$
_9T\ldots_{16}T:\qquad SU(3)_L,\tag{20}
$$

$$
{}_{17}T \dots {}_{24}T: \qquad SU(3)_R. \tag{21}
$$

Therefore, the diagonal generators representing the Cartan subalgebra are

$$
{}_{3}T,{}_{8}T,{}_{11}T,{}_{16}T,{}_{19}T,{}_{24}T. \tag{22}
$$

The generators  $_{25}T$  to  $_{78}T$  are the shifting operators defined in eq. [\(10\)](#page-3-2). The structure constants  $f_{klm}$  of a Lie Algebra are defined by

$$
[{}_{k}T,{}_{l}T] = i f_{klm}{}_{m}T.
$$
\n
$$
(23)
$$

Applying the normalisation condition gives

$$
f_{klm} = -\frac{i}{C(27)} \operatorname{tr} \left( \left[ \, _kT, \, _lT \right] \, _mT \right). \tag{24}
$$

In the Mathematica package they are encoded in the array E6f. As a cross-check we calculated the normalisation to be

$$
f_{kmn}f_{lmn} = 12 \delta_{kl} \tag{25}
$$

which also matches the value in [\[2\]](#page-14-1). Since the structure constants are the generators of the adjoint representation, its quadratic Casimir and Dynkin index are

$$
C(G) = C_2(G) = 12.
$$
\n(26)

The symmetric structure constants  $C_{klm}$  are defined by

$$
\{ {}_{k}T, {}_{l}T\} = {}_{k}T {}_{l}T + {}_{l}T {}_{k}T = \mathbf{i} C_{klm m}T.
$$
 (27)

This can be rewritten as

$$
C_{klm} = -\frac{1}{C(27)} tr (\{ _kT, _lT\} _mT).
$$
 (28)

Explicit computation then yields

$$
C_{klm} = 0 \quad \forall \ k, l, m = 1, \dots, 78. \tag{29}
$$

<span id="page-5-0"></span>Hence,  $E_6$  GUT models are in general free of chiral anomalies.

## 3 Higher Rank Tensors

The transformation laws for fundamental  $27$ , anti-fundamental  $\overline{27}$  and adjoint representation 78 are as follows

<span id="page-5-2"></span>
$$
\psi_{\mu} \to \psi_{\mu} + i \,\varepsilon^k \, ({}_{k}T)^{\nu}_{\mu} \psi_{\nu},\tag{30}
$$

$$
\bar{\psi}^{\mu} \to \bar{\psi}^{\mu} - i \,\varepsilon^{k} \, ({}_{k}T)^{\mu}_{\nu}\bar{\psi}^{\nu},\tag{31}
$$

<span id="page-5-3"></span>
$$
\phi_l \to \phi_l + \varepsilon^k f_{klm} \phi_m,\tag{32}
$$

with Greek indices running from 1 to 27 and Latin indices running from 1 to 78, cf. eq. [\(1\)](#page-2-2) and eq. [\(2\)](#page-2-3).

#### 3.1 Higher Dimensional Representations

The representations 351, 351' and 650 are included in the tensor products  $[3]^2$  $[3]^2$ 

$$
\overline{\mathbf{27}} \otimes \overline{\mathbf{27}} = \mathbf{27} \oplus \mathbf{351} \oplus \mathbf{351}',\tag{33}
$$

$$
\overline{\mathbf{27}} \otimes \mathbf{27} = \mathbf{1} \oplus \mathbf{78} \oplus \mathbf{650}.
$$
 (34)

Therefore, they can be represented as rank-two tensors. Their transformation properties are implicitly given by  $(30)$  and  $(31)$ . For  $351$  and  $351'$ , we labelled the entries for that tensors  $\chi_1, \ldots, \chi_{351}$  and choose them in a way that

$$
\bar{X}^{\mu\nu} X_{\mu\nu} = \bar{\chi}^1 \chi_1 + \dots + \bar{\chi}^{351} \chi_{351}, \qquad \mu, \nu = 1, \dots 27, \tag{35}
$$

ensuring a canonical normalisation of the kinetic term. A comment on this normalisation is given in Appendix [B.](#page-13-0)

**351** can be represented by a second rank tensor  $A_{\mu\nu}$  antisymmetric in its indices. In the Mathematica package it is included as an  $27 \times 27$  dimensional array called E6A.

**351'** is also a rank two tensor  $S_{\mu\nu}$  but symmetric in its indices and additionally satisfying

$$
d^{\mu\nu\lambda}S_{\mu\nu} = 0, \qquad \forall \ \lambda = 1, \dots, 27, \tag{36}
$$

with  $d^{\mu\nu\lambda}$  defined below in eq. [\(39\)](#page-6-0). **351'** is named **E6S** in the package.

<span id="page-5-1"></span><sup>&</sup>lt;sup>2</sup>The notation for **351** and **351'** differs in the literature. In our notation, **351** is symmetric, whereas  $351'$  is anti-symmetric.

650 has a fundamental and an anti-fundamental index with vanishing trace  $\psi_{\mu}^{\ \mu} = 0$  and

$$
{}_{k}T^{\mu}_{\nu}\psi^{\nu}_{\mu} = 0. \tag{37}
$$

It is not (yet) included in the package due to its memory usage.

### 3.2 Invariants for the Fundamental Representation

The Kronecker symbol  $\delta^{\mu}_{\nu}$  is the most simple way to define a quadratic invariant of a fundamental and an anti-fundamental repesentation

$$
\delta^{\mu}_{\nu}\,\bar{\psi}^{\nu}\psi_{\mu}.\tag{38}
$$

A cubic invariant can be defined in the following way [\[2\]](#page-14-1)

<span id="page-6-0"></span>
$$
d^{\mu\nu\lambda} \psi_{\mu}\psi_{\nu}\psi_{\lambda} = \det\left(L + M + N\right) - \text{tr}(LMN). \tag{39}
$$

The entries of the tensor  $d^{\mu\nu\lambda}$  can be obtained by comparing the coefficients of the field components on each side of the equation. It is provided as E6d in the Mathematica package. Together with  $d_{\mu\nu\lambda}$ , defined by

$$
d_{\mu\nu\lambda} \,\bar{\psi}^{\mu} \bar{\psi}^{\nu} \bar{\psi}^{\lambda} = \det \left( L^{\dagger} + M^{\dagger} + N^{\dagger} \right) - \text{tr}(N^{\dagger} M^{\dagger} L^{\dagger}),\tag{40}
$$

it is normalised to

$$
d_{\mu\nu\lambda}d^{\mu\nu\sigma} = 10 \,\delta^{\sigma}_{\lambda}.\tag{41}
$$

Additionally there are some compound tensors that are used to construct the invariants in Appendix [A.](#page-11-0) A tensor with four indices is

$$
D_{\mu\nu}^{\sigma\tau} = d_{\mu\nu\lambda} d^{\lambda\sigma\tau}.
$$
\n(42)

In the package it is called E6D.

There is also a compound tensor carrying five indices:

$$
D_{\lambda}^{\mu\nu,\sigma\tau} = (d^{\mu\sigma\xi}d^{\nu\tau\eta} - d^{\mu\tau\xi}d^{\nu\sigma\eta})d_{\xi\eta\lambda},\tag{43}
$$

$$
D^{\lambda}_{\mu\nu,\sigma\tau} = (d_{\mu\sigma\xi}d_{\nu\tau\eta} - d_{\mu\tau\xi}d_{\nu\sigma\eta})d^{\xi\eta\lambda}.
$$
\n(44)

They are not included in the package to avoid excessive memory usage.

#### 3.3 Invariants for the Adjoint Representation

The normalisation condition for the generators can be used to define a quadratic invariant for the adjoint representation  $\phi$ .

$$
\delta_{kl} \phi_k \phi_l = \frac{1}{3} \operatorname{tr} ({}_{k} T_l T) \phi_k \phi_l \tag{45}
$$

With the structure constants one can form an invariant of three different adjoint representations  $\phi, \phi', \phi''$ 

$$
f_{klm} \phi_k \phi_l' \phi_m' \tag{46}
$$

The completely symmetric tensor

$$
\chi_{klmn}^5 = \delta_{kl}\delta_{mn} + \delta_{kl}\delta_{mn} + \delta_{kl}\delta_{mn}
$$
\n(47)

in the package is called E6chi and can be used to form an quartic invariant  $\chi^5_{klmn} \phi'_k \phi''_l \phi''_m \phi'''_m$ .

#### 3.4 Mixed Invariants

The generators  $({}_kT)^{\nu}_{\mu}$  form a tensor  ${}_{k}T^{\nu}_{\mu}$  with an adjoint, a fundamental and an anti-fundamental index.

Further, there is a tensor that can be constructed from the anti-commutator and Kronecker symbols

$$
_{kl}H_{\mu}^{\nu} = \{T_k, T_l\}_{\mu}^{\nu} - \frac{2}{9} \,\delta_{kl}\delta_{\mu}^{\nu},\tag{48}
$$

called E6H in the package.

Contracting  $_kT^{\nu}_{\mu}$  with  $d_{\nu\rho\lambda}$  gives the tensor

$$
{}_{k}A_{\mu\nu,\lambda} = {}_{k}T_{\mu}^{\ \sigma}d_{\sigma\nu\lambda} - {}_{k}T_{\nu}^{\ \sigma}d_{\mu\sigma\lambda} \tag{49}
$$

which is antisymmetric w.r.t.  $\mu \leftrightarrow \nu$  and the tensor

$$
{}_{k}S_{\mu\nu,\lambda} = -{}_{k}T_{\lambda}^{\ \sigma}d_{\mu\nu\sigma} \tag{50}
$$

<span id="page-7-0"></span>which is symmetric w.r.t.  $\mu \leftrightarrow \nu$ . They are called E6kA and E6kS, respectively.

### 4 E6Tensors.m - A short Manual

#### 4.1 Download and Installation

E6Tensors can be downloaded from <http://e6tensors.hepforge.org>. On that page, there are also some instructions on how to install it. Currently, there are two versions at the download section: e6tensors\_full-1.0.0.tar.gz and e6tensors\_small-1.0.0.tar.gz.

e6tensors small-1.0.0.tar.gz contains the following files: install.sh calls the command line version of Mathematica $^3$  $^3$  and runs create\_E6Tensors.m. This script uses E6gen.m an E6d.m to create the higher dimensional tensors and saves them as arrays to E6Tensors.m. examples.nb shows some well-documented examples how E6Tensors.m can be used. Note that E6Tensors.m has a size of roughly 150 MB. Therefore make sure to provide enough RAM for

<span id="page-7-1"></span><sup>3</sup>We assume it to be called math. Change that if it has another name on your system.

loading it. Running create E6Tensors.m also may need some time. On a quad-core i5 machine this took about half an hour working on four subkernels. To use parallelisation, change LaunchKernels[1] in create E6Tensors.m to the appropriate value.

For most users, we recommend to download e6tensors\_full-1.0.0.tar.gz. After extracting the tarball, it is ready to use and contains all files of e6tensors\_small-1.0.0.tar.gz including E6Tensors.m.

You probably will not need all tensors in a single project. In that case you can comment out the unnecessary tensors in create E6Tensors.m and run it to get your own customised file E6Tensors.m.

#### 4.2 Structure of the Package

E6Tensors.m is a simple text file. It contains the definitions of all tensors as nested lists. In this way, it is very flexible to use: You can write your own functions and procedures that fit the problem you want to solve. As an example, the Pauli matrices would look like

{{{0,1},{1,0}},{{0,-I},{I,0}},{{1,0},{0,-1}}}.

The generators **E6gen** have exactly the same structure. Hence,

#### E6gen[[k,mu,nu]]

is the element in the  $\mu^{\text{th}}$  row and the  $\nu^{\text{th}}$  column of the  $k^{\text{th}}$  generator. All tensors are listed in Table [1.](#page-9-0) There, you can also find their symbolic name, the indices they carry and a short explanation.

For instance, E6gen has indices 78,  $\overline{27}$ , 27 refering to the gauge index  $k = 1, \ldots, 78$ , the row index  $\mu = 1, \ldots, 27$  and the column index  $\nu = 1, \ldots, 27$ . The order follows the convention of the Part[] function in Mathematica. Keep in mind that Mathematica does not make any difference between row and column vectors.

#### 4.3 Known Issues

It is not recommended to open E6Tensors.m via the graphical frontend of Mathematica. To load it use

```
Get["##/E6Tensors.m"]
```
instead, where ## refers to the correct path.

#### 4.4 Examples

In the download version, there is a notebook examples.nb hat contains some possible applications of the package. It starts with loading E6gen.m and E6d.m which are sufficient for the first examples.

| Name<br>in $[2]$          | Name<br>in E6Tensors | Indices                                | Comment                                                                                                    |
|---------------------------|----------------------|----------------------------------------|----------------------------------------------------------------------------------------------------|
| $kT_{\mu}^{\nu}$          | E6gen                | $78, \overline{27}, 27$                | adjoint representation 78<br>$tr(kT_lT)=3\delta_{kl}$                                                                                         |
| $A_{\mu\nu}$              | E6A                  | 27,27                                  | antisymmetric 351<br>$27 \times 27$ matrix with entries labelled $\chi_1 \dots \chi_{351}$                                                    |
| $S_{\mu\nu}$              | E6S                  | 27,27                                  | symmetric $351'$<br>$d^{\mu\nu\sigma}S_{\nu\sigma}=0$<br>$27 \times 27$ matrix with entries labelled $\chi_1 \dots \chi_{351}$                |
| $d_{\mu\nu\lambda}$       | E6d                  | 27, 27, 27                             | fully symmetric invariant<br>$d_{\mu\nu\lambda}d^{\mu\nu\sigma} = 10 \delta^{\sigma}_{\lambda}$                                               |
| $f_{klm}$                 | E6f                  | 78,78,78                               | structure constants: $kT, iT = i f_{klm m}T$<br>$f_{kmn}f_{lmn}=12\,\delta_{kl}$                                                              |
| $D_{\mu\nu}^{\sigma\tau}$ | E6D                  | $\overline{27}, \overline{27}, 27, 27$ | $D_{\mu\nu}^{\sigma\tau} = \delta_{\mu}^{\sigma}\delta_{\nu}^{\tau} + \delta_{\nu}^{\tau}\delta_{\mu}^{\sigma}$                               |
| $\chi^5_{klmn}$           | E6chi                | 78, 78, 78, 78                         | $\chi_{klmn}^5 = \delta_{kl}\delta_{mn} + \delta_{km}\delta_{ln} + \delta_{kn}\delta_{lm}$                                                    |
| $_{kl}H_{\mu}^{\nu}$      | E6H                  | $27, \overline{27}, 78, 78$            | $_{kl}H_{\mu}^{\nu}=\{T_{k},T_{l}\}_{\mu}^{\nu}-\frac{2}{9}\delta_{kl}\delta_{\mu}^{\nu}$                                                     |
| $kA_{\mu\nu,\lambda}$     | E6kA                 | 78, 27, 27, 27                         | antisymmetric in $\mu, \nu$<br>$_{k}A_{\mu\nu,\lambda} = _{k}T_{\mu}^{\sigma}d_{\sigma\nu\lambda} - _{k}T_{\nu}^{\sigma}d_{\mu\sigma\lambda}$ |
| $kS_{\mu\nu,\lambda}$     | E6kS                 | 78, 27, 27, 27                         | symmetric in $\mu, \nu$<br>$_{k}S_{\mu\nu,\lambda}=-_{k}T^{\sigma}_{\lambda}d_{\mu\nu\sigma}$                                                 |

<span id="page-9-0"></span>Table 1: Overview of Tensors in E6Tensors.m.

We identify the Standard Model generators among the  $E_6$  generators: By construction, we can choose the gluons to be the first eight generators. The generators of  $SU(2)_L$  can then be defined as

$$
T^9, T^{10}, T^{11}, \tag{51}
$$

and hypercharge as

$$
Y = \sqrt{\frac{3}{5}} \left( -\sqrt{\frac{1}{3}} T^{16} - T^{19} - \sqrt{\frac{1}{3}} T^{24} \right).
$$
 (52)

There are two additional  $U(1)$  charges, which we can define by

$$
Y' = \sqrt{\frac{1}{40}} \left( -2\sqrt{3}T^{16} - T^{19} + 3\sqrt{3}T^{24} \right),\tag{53}
$$

$$
Y'' = \sqrt{\frac{1}{40}} \left( -2\sqrt{3}T^{16} + 4T^{19} - 2\sqrt{3}T^{24} \right).
$$
 (54)

In this basis, there is a singlet in the fundamental representation for  $Y'$  and  $Y''$  each.

The generators for  $SU(2)_R$  can be defined as

$$
T^{17}, T^{18}, T^{19}, \t\t(55)
$$

and  $B - L$  as

$$
B - L = -\sqrt{\frac{1}{2}} \left( T^{16} + T^{24} \right) = \sqrt{\frac{5}{2}} Y + \sqrt{\frac{3}{2}} T^{19}.
$$
 (56)

As a first check, we can write the fundamental representation as a list of field names and show their quantum numbers in a table. We also check for the GUT normalisation of the  $U(1)$ charges and the correct commutation relation for  $SU(2)_L$ ,  $SU(2)_R$  and Y.

In a next step, we use  $d^{\mu\nu\lambda}$  to write down the trilinear coupling in the superpotential

$$
\mathcal{W} = \frac{\lambda}{6} d^{\mu\nu\rho} \psi_{\mu} \psi_{\nu} \psi_{\rho}.
$$
\n(57)

For instruction, we once write out the explicit sum over all indices and once use the  $Dot[]$ operator. In many cases, the latter one will be the faster way to do it. The same holds for functions like TensorContract[].

For the next examples E6Tenors.m must be located in the same directory. We first test the tensors for the higher dimensional representations 351 and 351′ , i.e. their defining properties

$$
d^{\mu\nu\lambda}S_{\mu\nu} = 0, \qquad S_{\mu\nu} = S_{\nu\mu}, \tag{58}
$$

and

$$
A_{\mu\nu} = -A_{\nu\mu}.\tag{59}
$$

The normalisation of the kinetic terms gives the wanted result.

The couplings to matter fields can be described by  $W = \bar{S}^{\mu\nu}\psi_{\mu}\psi_{\nu}$  and  $W = \bar{A}^{\mu\nu}\psi_{\mu}\psi_{\nu}$ . Now, we can read off the fields that couple to down quarks. Since  $A^{\mu\nu}$  is anti-symmetric, it does not couple fields of the same representation (e.g. the same flavour) to each other.

For a more advanced example, we discuss possible vacuum expectation values (VEVs) for **351′** ( $S^{\mu\nu}$ ) and **351** ( $A^{\mu\nu}$ ). Since they are contained in the tensor product **27**  $\otimes$  **27**, we can write an infinitesimal  $E_6$  transformation as

<span id="page-11-1"></span>
$$
S^{\mu\nu} \to \left(\delta^{\mu}_{\rho} + i \alpha_{k k} T^{\mu}_{\rho}\right) \left(\delta^{\nu}_{\sigma} + i \alpha_{k k} T^{\nu}_{\sigma}\right) S^{\rho\sigma} = S^{\mu\nu} + i \alpha_{k} \left({}_{k} T^{\sigma}_{\nu} S_{\mu\sigma} + {}_{k} T^{\rho}_{\mu} S_{\rho\nu}\right). \tag{60}
$$

 $\alpha_k$  is a set of parameters. For a VEV  $s^{\mu\nu} = \langle S^{\mu\nu} \rangle$  that transforms trivially under a set of generators  $\{T_k\}$ , the last term in [\(60\)](#page-11-1) must vanish. Using the permutation symmetry of  $S^{\mu\nu}$ , this can be written as a matrix equation

$$
(\kappa T \cdot s)^T + \kappa T \cdot s = 0. \tag{61}
$$

 $A^{\mu\nu}$  is antisymmetric, therefore the condition reads

$$
(\kappa T \cdot a)^T - \kappa T \cdot a = 0. \tag{62}
$$

The conditions are implemented in example.nb. As set of generators we use the gluons and

$$
Q = I_L^3 + \sqrt{\frac{5}{3}} Y. \tag{63}
$$

This ensures that the vacuum does not carry electric charge or colour. We then calculate the resulting mass terms that are generated by this VEV.

### 5 Acknowledgements

The author likes to thank Martin Spinrath for helpful discussions and commments on this paper as well as Julia Gehrlein, Jakob Schwichtenberg and Georg Winner for testing the package and Ulrich Nierste for proofreading. This work was supported by Studienstiftung des deutschen Volkes and the DFG-funded Research Training Group GRK 1694 - Elementarteilchenphysik bei höchster Energie und höchster Präzision.

### <span id="page-11-0"></span>A Renormalisable Potentials

For completeness, we write down all possible renormalisable and gauge invariant terms that may occur in superpotentials and Lagrangians. They can also be found in [\[2\]](#page-14-1).

### Mass Terms

Possible mass terms for the various representations are:

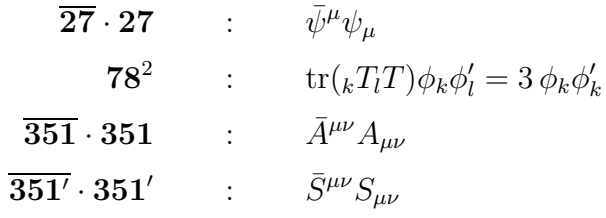

### Cubic Terms

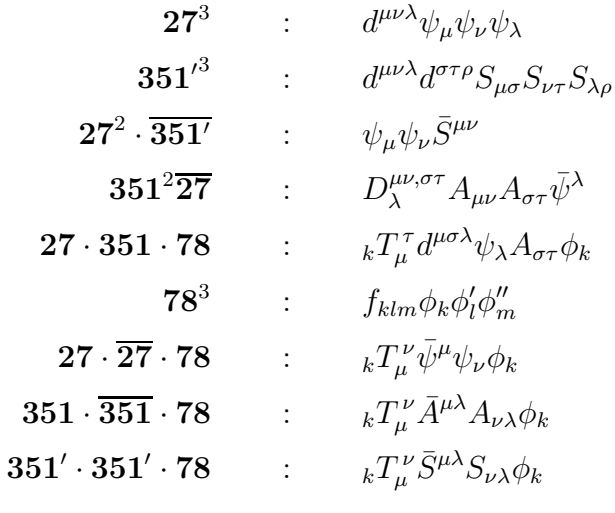

### Quartic Terms

For the fundamental and adjoint representations, there are

$$
27^{2} \cdot \overline{27}^{2}:
$$
\n
$$
\bar{\psi}^{\mu} \psi_{\mu} \bar{\psi}^{\nu} \psi_{\nu}
$$
\n
$$
78^{4}:
$$
\n
$$
78^{4}:
$$
\n
$$
(\phi_{k} \phi_{k})^{2}
$$
\n
$$
(\phi_{l} \phi_{l})^{2} (\phi_{k}^{\prime} \phi_{k}^{\prime})^{2}
$$
\n
$$
(\phi_{l} \phi_{l})^{2} (\phi_{k} \phi_{k}^{\prime})^{2}
$$
\n
$$
\phi_{k} \phi_{l} \phi_{m} \phi_{n} \operatorname{tr} (\{{}_{k}T,{}_{l}T\} \{{}_{m}T,{}_{n}T\})
$$
\n
$$
\chi_{klmn}^{5} \phi_{k} \phi_{l} \phi_{m} \phi_{n}
$$
\n
$$
\bar{\psi}^{\mu} \psi_{\mu} \phi_{k} \phi_{k}
$$
\n
$$
(\kappa_{l} H^{\nu}_{\mu}) \bar{\psi}^{\mu} \psi_{\nu} \phi_{k} \phi_{l}
$$

351<sup>2</sup>351<sup>2</sup> : (A<sub>µ\nu</sub>, 
$$
\bar{A}^{\mu\nu})^2
$$
  
\n $A_{\mu\nu}A^{\nu\sigma}A_{\sigma\tau}A^{\tau\mu}$   
\n $d^{\mu\nu\alpha}d^{\sigma\tau\beta}d_{\xi\eta\alpha}d_{\lambda\rho\beta}A_{\mu\sigma}A_{\nu\tau}A^{\xi\sigma}A^{\tau\mu}$   
\n $d^{\mu\nu\alpha}d^{\sigma\tau\beta}d_{\xi\eta\alpha}d_{\lambda\rho\beta}A_{\mu\sigma}A_{\nu\tau}A^{\xi\lambda}A^{\tau\rho}$   
\n $d^{\mu\nu\alpha}d^{\sigma\tau\beta}d_{\xi\eta\alpha}d_{\lambda\rho\chi}A_{\mu\sigma}A_{\nu\tau}A^{\xi\lambda}A^{\tau\rho}$   
\n351<sup>2</sup>351<sup>2</sup> :  
\n $d^{\mu\nu\alpha}d^{\sigma\tau\beta}d_{\alpha\beta\gamma}d^{\tau\xi\chi}d_{\xi\eta\zeta}d_{\lambda\rho\chi}A_{\mu\sigma}A_{\nu\tau}A^{\xi\lambda}A^{\tau\rho}$   
\n $d^{\mu\nu\alpha}d^{\sigma\tau\beta}d_{\xi\eta\alpha}d_{\lambda\rho\beta}S_{\mu\sigma}S_{\nu\tau}S^{\xi\sigma}S^{\tau\mu}$   
\n351.351 · 78<sup>2</sup> :  
\n $d^{\mu\nu\alpha}d^{\sigma\tau\beta}d_{\xi\eta\alpha}d_{\lambda\rho\beta}S_{\mu\sigma}S_{\nu\tau}S^{\xi\lambda}S^{\tau\rho}$   
\n351' · 351' · 78<sup>2</sup> :  
\n $(_{kI}H_{\mu}^{\nu})d^{\mu\alpha\alpha}d_{\nu\tau\alpha}A^{\tau\lambda}A_{\sigma\lambda}\phi_{\kappa\phi_{l}}$   
\n351' · 351' · 78<sup>2</sup> :  
\n $(_{kI}H_{\mu}^{\nu})d^{\mu\alpha\alpha}d_{\nu\tau\alpha}A^{\tau\tau}A_{\sigma\lambda}\phi_{\kappa\phi_{l}}$   
\n351' ·

# <span id="page-13-0"></span>B On the Normalisation of 351′

The symmetric tensor **351'**  $(S_{\mu\nu})$  is defined by

$$
S_{\nu\mu} = S_{\mu\nu} \quad \text{and} \quad d^{\mu\nu\lambda} S_{\mu\nu} = 0 \quad \forall \lambda = 1, \dots, 27. \tag{64}
$$

The first condition is easy to construct: We label the off-diagonal entries  $\phi_1, \ldots, \phi_{351}$  and the diagonal ones  $\phi_{352}, \ldots, \phi_{378}$ . The second condition then eliminates 27 entries. For  $\lambda = 1$ , it reads

<span id="page-14-4"></span>
$$
\phi_{122} + \phi_{207} + \phi_{226} + \phi_{244} - \phi_{102} = 0. \tag{65}
$$

It is now tempting to solve e.g. for  $\phi_{102}$  and subsitute that in  $S_{\mu\nu}$ . But then the kinetic term  $\partial^{\alpha} S^{\mu\nu}\partial_{\alpha}S_{\mu\nu}$  is not canonically normalised.<sup>[4](#page-14-3)</sup> Another solution is to introduce new field names  $\psi_1, \psi_2, \psi_3, \psi_4$  with

$$
\phi_{102} = a(\psi_1 + \psi_2 + \psi_3 + \psi_4) \tag{66}
$$

$$
\phi_{122} = \psi_1 - b(\psi_1 + \psi_2 + \psi_3 + \psi_4) \tag{67}
$$

$$
\phi_{207} = \psi_2 - b(\psi_1 + \psi_2 + \psi_3 + \psi_4) \tag{68}
$$

$$
\phi_{226} = \psi_3 - b(\psi_1 + \psi_2 + \psi_3 + \psi_4) \tag{69}
$$

$$
\phi_{244} = \psi_4 - b(\psi_1 + \psi_2 + \psi_3 + \psi_4) \tag{70}
$$

For  $a = 1 - 4b$  and  $b = (5 + \sqrt{5})/20$ , the defining condition is fulfilled and the kinetic term for  $S^{\mu\nu}$  takes the form

$$
\partial_{\alpha}\bar{S}^{\mu\nu}\partial^{\alpha}S_{\mu\nu} = \cdots + \partial_{\alpha}\bar{\psi}_{1}\partial^{\alpha}\psi_{1} + \partial_{\alpha}\bar{\psi}_{2}\partial^{\alpha}\psi_{2} + \partial_{\alpha}\bar{\psi}_{3}\partial^{\alpha}\psi_{3} + \partial_{\alpha}\bar{\psi}_{4}\partial^{\alpha}\psi_{4} + \dots \tag{71}
$$

The same procedure also works for all other values of  $\lambda$ . It is important, that the component with the relative minus sign ( $\phi_{102}$  in eq. [\(65\)](#page-14-4)) is replaced by the expression with a in it. This procedure is implemented in create E6Tensors.m and used to construct E6S.

## <span id="page-14-0"></span>References

- <span id="page-14-1"></span>[1] F. Gursey, Pierre Ramond, and P. Sikivie. A Universal Gauge Theory Model Based on E6. Phys. Lett., B60:177–180, 1976.
- <span id="page-14-2"></span>[2] Thomas W. Kephart and Michael T. Vaughn. Tensor Methods for the Exceptional Group E6. Annals Phys., 145:162, 1983.
- [3] R. Slansky. Group Theory for Unified Model Building. Phys. Rept., 79:1–128, 1981.

<span id="page-14-3"></span> ${}^4\alpha$  is a space-time index in this case.